## **INVENTORY ORDERING PROCEDURE**

# Table of Contents

| QUESTIONS                              | 2 |
|----------------------------------------|---|
| SUBMIT AN INVENTORY ORDER              | 2 |
| Sticker Information:                   | 5 |
| REVIEW/CANCEL INVENTORY ORDERS         | 7 |
| View Orders                            | 8 |
| Cancel an order                        | 9 |
| REPORT CURRENT ON-HAND STICKER COUNTS1 | 0 |

## QUESTIONS

For inventory questions, please email DOT's License Plate and Postal Services Unit at: <a href="mailto:widmvplateroom@dot.wi.gov">widmvplateroom@dot.wi.gov</a>

## SUBMIT AN INVENTORY ORDER

- 1. Log in to eMV PARTNER: <u>emvpartner.wi.gov</u>
- 2. From the Dashboard screen, select "Order Management" under the Plates & Stickers Inventory block
  - a. Only users with the following roles will be able to see the Order Management link:
    - i. eMV PARTNER Organization Users:
      - 1. Inventory
    - ii. Vendor Organization Users:
      - 1. App Agent Processor

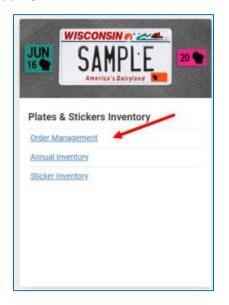

(Click here for instructions for Organization Administrators to add roles to users)

3. Select the "Order Inventory" button

|   |                                                                     |                                                                                                    | WI MOTOR VEHICLE DEALER INVENTORY ORDERING TEST CUSTOMER - | Lpartnerwarns1 - |
|---|---------------------------------------------------------------------|----------------------------------------------------------------------------------------------------|------------------------------------------------------------|------------------|
| / | Order Managemen  Automatic Ordering  Order Inventory  Order History | When this box is checked<br>orders will be<br>automatically created for<br>your organization when<br>your inventory is low.<br>When this box is un-<br>checked your organization<br>will be required to<br>manually create and<br>stuburt it ew Plates and<br>Stickers orders. | VEHICLE DEALER INVENTORY ORDERING TEST CUSTOMER            |                  |
|   | No matching records found<br>Back to Dashboard                      |                                                                                                    |                                                            |                  |

### The following message will display:

| Add Products                                                                                                    | ×                                     |
|----------------------------------------------------------------------------------------------------|---------------------------------------|
| Your organization is enrolled in Automated Ordering for your Plates and Stic<br>Plates and Stickers orders are automatically created for your organization v<br>inventory is low. | · · · · · · · · · · · · · · · · · · · |
| Back                                                                                                    | Proceed                               |

Note: if the following message displays when the "Order Inventory" button is selected, go to the "<u>Report</u> <u>Current On-Hand Sticker Counts</u>" section of this document for further instructions

### Inventory orders cannot be submitted until current on-hand sticker counts are entered

| Sticker Inventory Required                                                                       | × |
|--------------------------------------------------------------------------------------------------|---|
| Please enter an accurate count of your sticker inventory before ordering new Plates and Stickers |   |
| Ok                                                                                               |   |

- 4. Step 1 Order Details:
  - a. There are two methods of ordering inventory
    - i. Manual Order
      - 1. Enter the quantities of desired inventory. Then select Next.
    - ii. Suggested Order
      - 1. Upon selecting the "Re-Stock" button, the suggested quantity of inventory to be ordered will auto-populate. Then select Next.

Note: All allowable inventory items will display, including inventory for organizations that have multiple Terminal IDs (Business Types).

| Plates                     |                                                                                                    |                                                                                                    |                                                                                                    |
|----------------------------|----------------------------------------------------------------------------------------------------|----------------------------------------------------------------------------------------------------|----------------------------------------------------------------------------------------------------|
|                            |                                                                                                    |                                                                                                    |                                                                                                    |
| AUT                        | CYC                                                                                                    | LTK                                                                                                    | MPD                                                                                                    |
| Quantity (multiple of 50)  | Quantity (multiple of 50)                                                                                                    | Quantity (multiple of 50)                                                                                                    | Quantity (multiple of 50)                                                                                                    |
| Bulk Stickers - Monthly    |                                                                                                    |                                                                                                    |                                                                                                    |
| January                    | February                                                                                                    | March                                                                                                    | April                                                                                                    |
| Quantity (multiple of 100) | Quantity (multiple of 100)                                                                                                    | Quantity (multiple of 100)                                                                                                    | Quantity (multiple of 100)                                                                                                    |
| Мау                        | June                                                                                                    | July                                                                                                    | August                                                                                                    |
| Quantity (multiple of 100) | Quantity (multiple of 100)                                                                                                    | Quantity (multiple of 100)                                                                                                    | Quantity (multiple of 100)                                                                                                    |
| September                  | October                                                                                                    | November                                                                                                    | December                                                                                                    |
| Quantity (multiple of 100) | Quantity (multiple of 100)                                                                                                    | Quantity (multiple of 100)                                                                                                    | Quantity (multiple of 100)                                                                                                    |
| Bulk Stickers - Year       |                                                                                                    |                                                                                                    |                                                                                                    |
| 2021                       | 2022                                                                                                    |                                                                                                    |                                                                                                    |
| Quantity (multiple of 1)   | Quantity (multiple of 1)                                                                                                    |                                                                                                    |                                                                                                    |
| Bulk Stickers - Weight     |                                                                                                    |                                                                                                    |                                                                                                    |
| A - 4,500 lb               | 8 - 6,000 lb                                                                                                    | C - 8,000 lb                                                                                                    |                                                                                                    |
| Quantity (multiple of 100) | Quantity (multiple of 100)                                                                                                    | Quantity (multiple of 100)                                                                                                    |                                                                                                    |
| Mailing Labels             |                                                                                                    |                                                                                                    |                                                                                                    |
|                            |                                                                                                    |                                                                                                    |                                                                                                    |
| Yellow Mailing Label       |                                                                                                    |                                                                                                    |                                                                                                    |
|                            | Bulk Stickers - Monthly<br>January<br>Quantity (multiple of 100)<br>May<br>Quantity (multiple of 100)<br>September<br>Quantity (multiple of 100)<br>Bulk Stickers - Year<br>2021<br>Quantity (multiple of 1)<br>Bulk Stickers - Weight<br>A - 4,500 lb | Bulk Stickers - Monthly         January       February         Quantity (multiple of 100)       Quantity (multiple of 100)         May       June         Quantity (multiple of 100)       Quantity (multiple of 100)         September       October         Quantity (multiple of 100)       Quantity (multiple of 100)         Bulk Stickers - Year       2022         Quantity (multiple of 1)       Quantity (multiple of 1)         Bulk Stickers - Weight       A - 4.500 lb         A - 4.500 lb       8 - 6.000 lb         Quantity (multiple of 100)       Quantity (multiple of 100) | Bulk Stickers - Monthly         January       February       March         Quantity (multiple of 100)       Quantity (multiple of 100)       Quantity (multiple of 100)         May       June       July         Quantity (multiple of 100)       Quantity (multiple of 100)       Quantity (multiple of 100)         September       October       November         Quantity (multiple of 100)       Quantity (multiple of 100)       Quantity (multiple of 100)         Bulk Stickers - Year       2021       2022         Quantity (multiple of 1)       Quantity (multiple of 1)       Duantity (multiple of 1)         Bulk Stickers - Weight       A - 4.500 lb       C - 8,000 lb       C - 8,000 lb         A - 4.500 lb       B - 6,000 lb       C - 8,000 lb       Quantity (multiple of 100) |

### Sticker Information:

- "Bulk Stickers"
  - Stickers that are not pre-packaged in colored envelopes
- "Stickers in Envelopes"
  - Stickers that are pre-packaged in colored envelopes which include instructions on how to properly display the stickers on license plates
- "Monthly" stickers
  - 3-letter month stickers that designate the month the registration expires
- "Year" stickers
  - o 2-number year stickers that designate the year the registration expires
- "Weight" stickers
  - 1-letter stickers that designate the registered gross weight
- "Mailing Labels"
  - Yellow labels (adhesive backed) used to mail in daily processed title bundles if the organization is not electronically uploading documents for a given day
- "Quarterly" stickers
  - Combination 2-number and 3-letter month sticker that designates the month and year the registration expires.
  - Only annual registration period (Jan-01 through DEC-31) can be renewed by 3<sup>rd</sup> party agents for the following plate types when processing a standalone license plate renewal:
    - Heavy Truck (HTK)
    - Trailer (TRL)
    - Example:

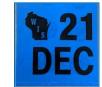

Note: Organizations that also have an 'F' Terminal ID that processes through eMV Fleet, the above plates can also be renewed if they have quarterly or consecutive monthly registration periods

- "Biennial" stickers
  - 2-number even-year stickers that designate the year the registration expires for the following plate types:
    - Motorcycle (CYC)
    - Farm (FRM)
    - Moped (MPD)

For more information on sticker types/sticker display, see <u>Display of license plates and validation</u> <u>stickers</u>.

#### 5. Step 2 – Review Order:

a. Review that the order information is correct, then select next

|                                                                                                    |                            | ER INVENTORY ORDERING TEST CUSTOMER - | Lpartnerwarms1 |
|----------------------------------------------------------------------------------------------------|----------------------------|---------------------------------------|----------------|
| order Plates and Stickers -                                                                                                    | WI MOTOR VEHICLE DEALER IN | VENTORY ORDERING TEST CUST            | OMER           |
| < Step 2 - Review Order                                                                                                    |                            |                                       |                |
|                                                                                                    |                            |                                       |                |
| Item                                                                                                    | Quantity                   |                                       |                |
| Automobile Plates                                                                                                    | 100                        |                                       |                |
| light Truck Plates                                                                                                    | 100                        |                                       |                |
| 2021 Yearly Stickers                                                                                                    | 200                        |                                       |                |
| 1,500 lb Stickers                                                                                                    | 100                        |                                       |                |
| 0,000 lb Stickers                                                                                                    | 100                        |                                       |                |
| 3,000 lb Stickers                                                                                                    | 100                        |                                       |                |
| Mailing Labels                                                                                                    | 100                        |                                       |                |
| RDER DATE 7/27/2020<br>OMPANY NAME WI MOTOR VEHICLE DEAL<br>ERMINAL ID<br>EFERENCE NUMBER<br>ONTACT NAME MICKEY MOUSE<br>DDRESS 4822 MADISON YARDS WAY, MAD<br>RDER TYPE RE-ORDER<br>ONTACT TELEPHONE NUMBER 555-55-56 |                            |                                       |                |

- 6. Step 3 Success:
  - a. Your order has now been submitted, select the "Back to Dashboard" button

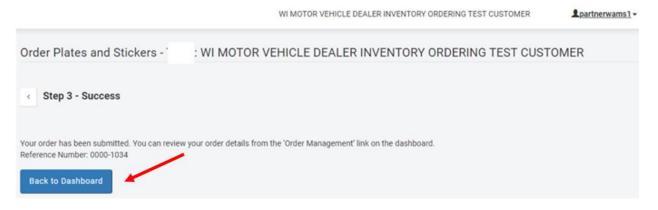

## REVIEW/CANCEL INVENTORY ORDERS

From the dashboard select "Order Management" under Plates & Stickers Inventory

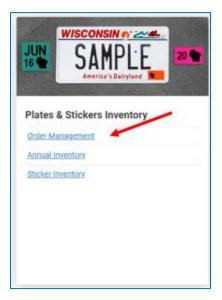

### View Orders

- 1. View Orders
  - a. Select the "View Order Details" button
    - i. Modal with the existing order will display
    - ii. Auto-orders will also be displayed

| Order History |             |        |                             |
|---------------|-------------|--------|-----------------------------|
| Date          | Reference # | Status | Actions                     |
| 1/21/2021     | 0000-1225   | New    | View Order Details X Cancel |

|                                                                                                    | Quantity Ordered | Quantity Shipped |  |  |  |
|----------------------------------------------------------------------------------------------------|------------------|------------------|--|--|--|
| Auto                                                                                                    | 100              |                  |  |  |  |
| January Monthly Sticker (Bulk)                                                                                                    | 100              |                  |  |  |  |
| February Monthly Sticker (Bulk)                                                                                                    | 100              |                  |  |  |  |
| 2022 Yearly Sticker (Bulk)                                                                                                    | 100              |                  |  |  |  |
| 2021 Yearly Sticker (Bulk)                                                                                                    | 100              |                  |  |  |  |
| 2021 Individual Yearly Sticker - Annual                                                                                                    | 100              |                  |  |  |  |
| 2022 Individual Yearly Sticker - Annual                                                                                                    | 100              |                  |  |  |  |
| 2022 Individual Yearly Sticker - Biennial                                                                                                    | 100              |                  |  |  |  |
| ORDER DATE 1/21/2021<br>COMPANY NAME<br>TERNINAL ID<br>REFERENCE NUMBER 0000-1225<br>CONTACT NAME MICKEY MOUSE<br>ADDRESS 4822 MADISON YARDS WAY , MADISON, WI 53705-9100<br>ORDER TYPE RE-ORDER<br>CONTACT TELEPHONE NUMBER 555-555-5555<br>CONTACT TELEPHONE NUMBER 555-555-5555 |                  |                  |  |  |  |
|                                                                                                    |                  |                  |  |  |  |

## Cancel an order

- 1. Cancel an order
  - a. Select the "Cancel" button
  - b. Select the "Yes" button
    - i. Only orders in a status of "New" can be cancelled

| Order History |             |        |                             |
|---------------|-------------|--------|-----------------------------|
| Date          | Reference # | Status | Actions                     |
| 1/21/2021     | 0000-1225   | New    | View Order Details 🗴 Cancel |
|               |             |        |                             |

| Are you sure you want to<br>cancel this order? |  |
|------------------------------------------------|--|
| Yes No                                         |  |

c. The Status of the order will display as "Cancelled"

| Order History |             |           |                    |
|---------------|-------------|-----------|--------------------|
| Date          | Reference # | Status    | Actions            |
| 1/21/2021     | 0000-1225   | Cancelled | View Order Details |

## REPORT CURRENT ON-HAND STICKER COUNTS

- 1. Log in to eMV PARTNER: <u>emvpartner.wi.gov</u>
- 2. From the Dashboard screen, select "Sticker Inventory" under the Plates & Stickers Inventory block
  - a. Only vendor organizations with the App Agent Processor role will be able to see the Order Management link (Click <u>here</u> for instructions for Organization Administrators to add roles)

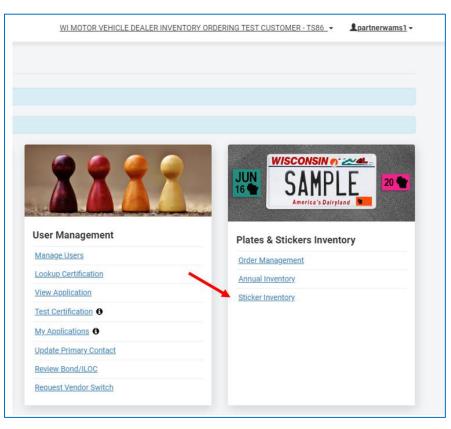

- 3. On the Sticker Inventory page, enter the counts of all of the stickers your organization has onhand. A count must be entered in each of the sticker types in order to proceed. If there is a sticker type for which you have no on-hand stickers, enter a value of 0 (zero).
  - a. Stickers in bulk refers to stickers without envelopes
  - b. "Individual stickers" refers to individual stickers in envelopes

|   | WisconenGov                                                                                                    | Agency Directory Online Service                |   |
|---|----------------------------------------------------------------------------------------------------|------------------------------------------------|---|
| - | Department of Transportation                                                                                                    |                                                |   |
| 2 | eMV PARTNER                                                                                                    |                                                |   |
|   | WI MOTOR VEHICL                                                                                                    | E DEALER INVENTORY ORDERING TEST CUSTOMER-TS86 |   |
|   | Sticker Inventory                                                                                                    |                                                |   |
|   | Please enter an accurate count of your current sticker inventory.                                                                      |                                                |   |
|   | Stickers                                                                                                    |                                                |   |
|   | Action to Stacker (Bulk)                                                                                                    | Quentity                                       |   |
|   | 4,500 lb Showr (Bulk)                                                                                                    |                                                |   |
|   | 6,000 Ib Sticker (Bulk)                                                                                                    |                                                |   |
|   | 8,000 Ib Sticker (Bulk)                                                                                                    |                                                |   |
|   | January Monthly Sticker (Bulk)                                                                                                    |                                                |   |
|   | February Monthly Sticker (Sulk)                                                                                                    |                                                |   |
|   | March Monthly Sticker (Bulk)                                                                                                    |                                                |   |
|   | April Monthly Sticker (Bulk)                                                                                                    |                                                |   |
|   | May Monthly Sticker (Bulk)                                                                                                    |                                                |   |
|   | June Monthly Sticker (Bulk)                                                                                                    |                                                |   |
|   | July Monthly Sticker (Bulk)                                                                                                    |                                                |   |
|   | August Monthly Sticker (Bulk)                                                                                                    |                                                |   |
|   | September Monthly Sticker (Bulk)                                                                                                    |                                                |   |
|   | October Manthly Sticker (Bulk)                                                                                                    |                                                |   |
|   | November Monthly Sticker (Bulk)                                                                                                    |                                                |   |
|   | December Monthly Sticker (Bulk)                                                                                                    |                                                |   |
|   | 2020 Yearly Sticker (Bulk)                                                                                                    |                                                |   |
|   | 2021 Yearly Sticker (Bulk)                                                                                                    |                                                |   |
|   | 2022 Yearly Sticker (Bulk)                                                                                                    |                                                |   |
|   | Back to Dashboard Submit                                                                                                    |                                                |   |
|   | Customer Service (1606) 250-4606 Ernalt wit "helpdesligtegrav kom<br>Dopyligt Misconian Department of Transportation<br>Version 2.28.1 | ()<br>jgov                                     | 2 |
|   | Third Party Loonses                                                                                                    |                                                |   |

### 1. Select Submit

a. the following message will appear once you have submitted your on-hand sticker counts

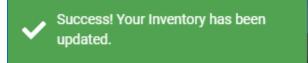